## **USAC**

## E‐rate Program

## **Avoid the Dirty Dozen Mistakes**

Fall 2013 Applicant Trainings

#### **USAC Avoid the Dirty Dozen Mistakes Overview** 1. Submitting paper forms 7. Incomplete PIA responses containing errors 8. Missing or incomplete 2. Missing deadlines Item 21 attachments 3. Not following competitive 9. Ignoring USAC letters bidding rules 10. Poor invoicing practices 4. Not communicating with service providers after the 11. Inadequate document competitive bidding process retention 5. Mixed bucket funding 12. Not managing your E‐rate requests process 6. Incorrect discount calculations Avoid the Dirty Dozen Mistakes I 2013 Schools and Libraries Fall Applicant Trainings 2

# **USAC**

**Paper Forms**

#### **Submitting paper forms containing errors**

*We suggest that you file your FCC forms electronically. If you file on paper, complete every field in FCC Forms and check for accuracy before submitting. Otherwise:*

- The Client Service Bureau (CSB) must first contact you and ask for corrections. If you didn't include identifying information on your paper form, CSB may not be able to reach you.
- Your FCC Form 470 may not be posted by the deadline. (Forms filed online are posted immediately.)
- Paper invoice forms (FCC Forms 472 and 474) with incomplete information may be rejected upfront ("pass zero").

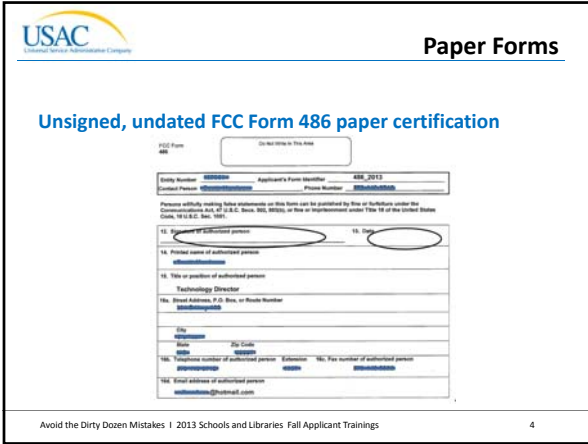

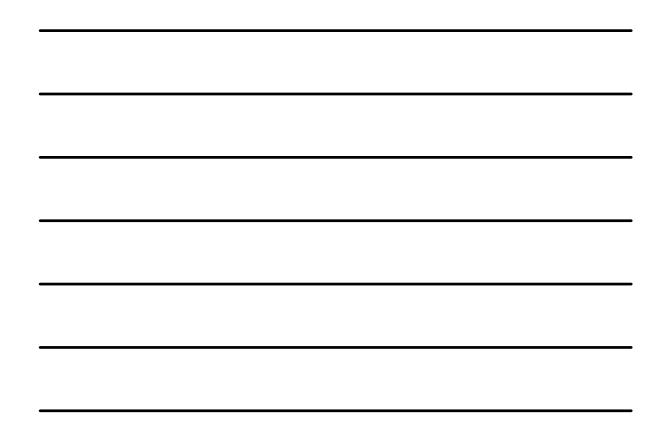

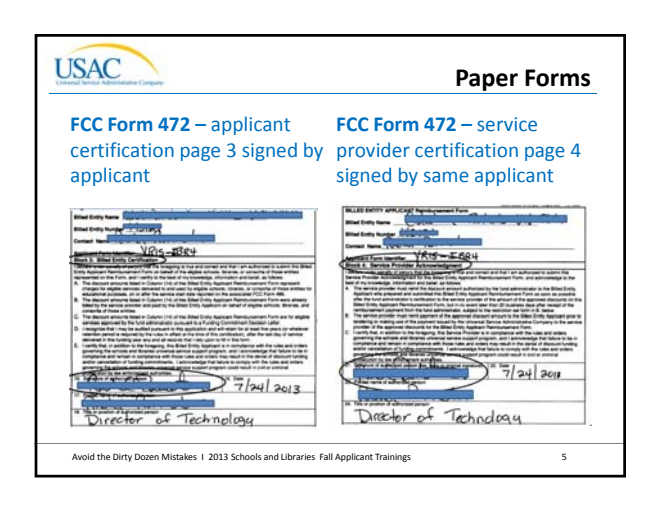

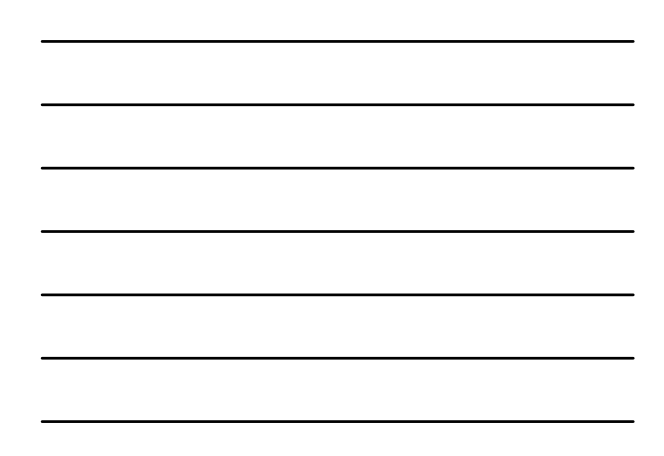

## **USAC Paper FormsSubmitting paper forms containing errors** *To avoid delays and/or denials:* • File online if possible. • Check your work for accuracy. • Refer to the source documents that contain the correct information (e.g., Funding Commitment Decision Letter, FCC Form 486 Notification Letter) when you work on your forms. • Ask CSB for help if you need it. – Submit a Question or call (888) 203‐8100 Avoid the Dirty Dozen Mistakes 1 2013 Schools and Libraries Fall Applicant Trainings 6

## **USAC Deadlines Missing deadlines** *Many FCC forms and requests are subject to deadlines. Missing a deadline can have negative consequences, including:* • An FCC Form 471 submitted after the close of the filing window will not be considered for funding. • An FCC Form 486 submitted after the deadline will have its service start date adjusted to the date 120 days before receipt or postmark of the form. Invoices for services delivered before the

adjusted service start date will not be paid. • An appeal submitted after the 60‐day deadline will be dismissed.

Avoid the Dirty Dozen Mistakes I 2013 Schools and Libraries Fall Applicant Trainings 7

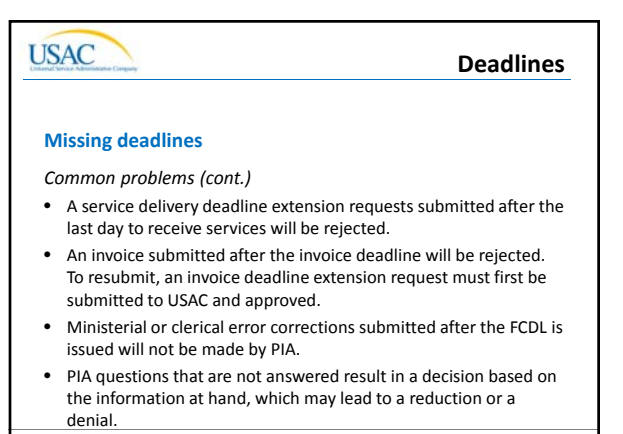

Avoid the Dirty Dozen Mistakes I 2013 Schools and Libraries Fall Applicant Trainings 8

## **USAC**

**Deadlines**

#### **Missing deadlines**

- *To avoid delays and/or denials:*
- Don't wait until the last minute to file forms, submit requests, or respond to questions.
- Track your upcoming deadlines and manage your time wisely to meet them.
- Check your submissions for completeness and accuracy.
- Use the Deadlines tool if you're not sure of a deadline.
- Ask CSB for help if you need it.

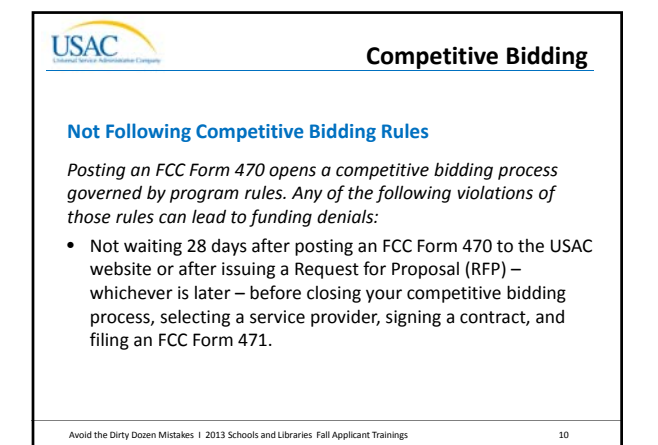

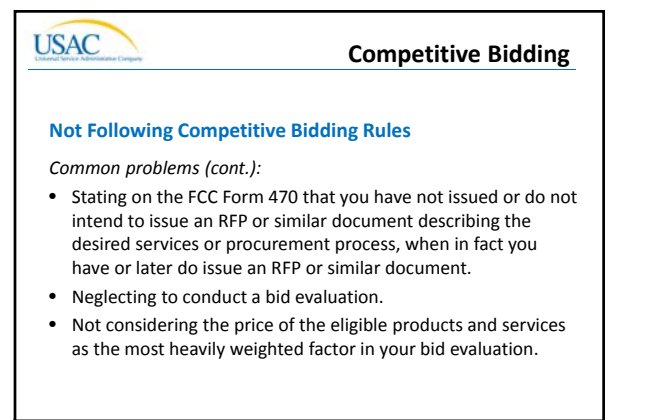

Avoid the Dirty Dozen Mistakes 1 2013 Schools and Libraries Fall Applicant Trainings 11

## **USAC**

#### **Competitive Bidding**

#### **Not Following Competitive Bidding Rules**

*Common problems (cont.)*

- Neglecting to evaluate all comparable options on a state master contract, using the same criteria you would use to evaluate bids received in response to your own FCC Form 470.
- Accepting assistance with your competitive bidding process from a service provider.
- Having improper communications with the selected service provider or accepting prohibited gifts from the selected service provider prior to or during the competitive bidding process.

Avoid the Dirty Dozen Mistakes 1 2013 Schools and Libraries Fall Applicant Trainings 12

4

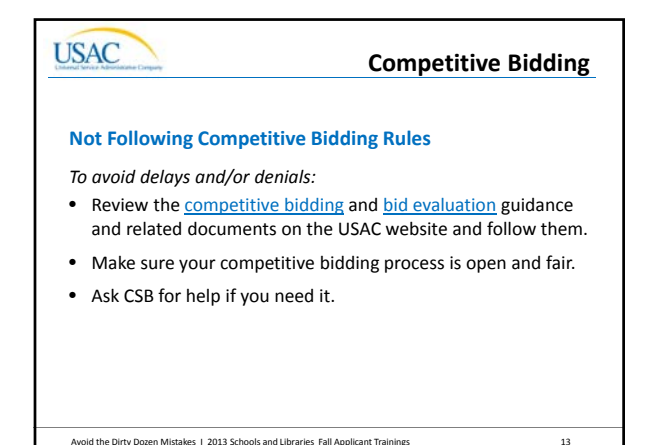

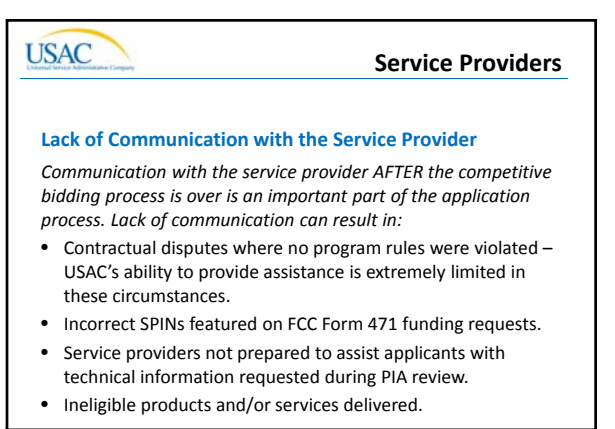

Avoid the Dirty Dozen Mistakes 1 2013 Schools and Libraries Fall Applicant Trainings 14

# **USAC Lack of Communication with the Service Provider**

*Common problems (cont.)*

- Invoicing issues, for example:
	- Confusion about invoicing method (BEAR vs. SPI).
	- Services that must be invoiced under separate FRNs or separate SPINs.
	- BEAR reimbursements sent to the wrong address or entity.

**Service Providers**

- Services delivered before the service start date that are ineligible for discounts because of timing.
- Invoicing for products/services that, while eligible, were not approved as part of a funding request.

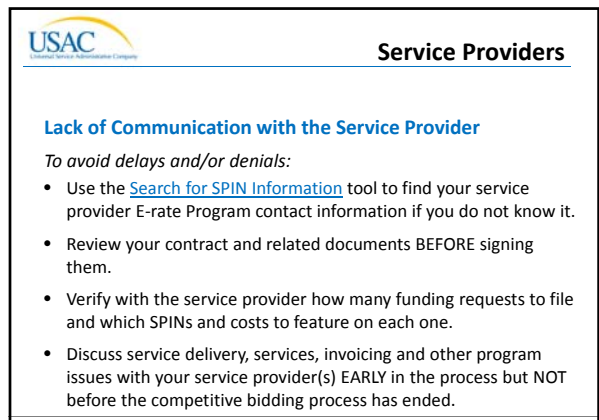

Avoid the Dirty Dozen Mistakes I 2013 Schools and Libraries Fall Applicant Trainings 16

#### **Mixed Bucket Funding Requests**

#### **Mixed Bucket Funding Requests**

**USAC** 

**USAC** 

*Mixing Priority 1 (Telecommunications Services and Internet Access) and Priority 2 (Internal Connections and Basic Maintenance) on the same funding request or the same application causes delays.*

- Mixed bucket funding requests filed as Priority 1 must be separated out by your PIA reviewer, and you will be asked to confirm the separation.
- Mixed bucket funding requests filed as Priority 2 may not be reviewed until Priority 2 reviews start.

Avoid the Dirty Dozen Mistakes 1 2013 Schools and Libraries Fall Applicant Trainings 17

#### **Mixed Bucket Funding Requests**

#### **Mixed Bucket Funding Requests**

- *To avoid delays and/or denials:*
- Review the Eligible Services List for the appropriate funding year to understand which products and services fall under Priority 1 and which fall under Priority 2.
- If your Priority 1 request contains leased equipment, also review the On-Premise Priority 1 Equipment guidance to verify that it is eligible under Priority 1.
- Check your FCC Form 471 and Item 21 attachment for accuracy.
- Ask CSB for help if you need it.

### **USAC Discount Calculations Incorrect Discount Calculations** *PIA reviews discount calculations and information carefully. Poor documentation and incorrect or outdated data can delay funding decisions. Here are some of the most common problems:* • If the discount for an entity has increased from the previous year, not providing National School Lunch Program (NSLP) or other discount validation documentation up front. • Providing discount data from a previous funding year to substantiate the current year's discount calculation (unless

program guidance allows for this, e.g., survey data used for two consecutive funding years).

Avoid the Dirty Dozen Mistakes 1 2013 Schools and Libraries Fall Applicant Trainings 19

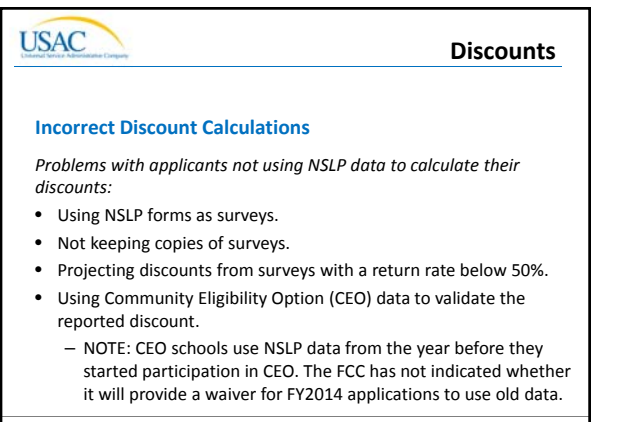

#### Avoid the Dirty Dozen Mistakes I 2013 Schools and Libraries Fall Applicant Trainings 20

## **USAC DiscountsIncorrect Discount Calculations** *To avoid delays and/or denials:* • Read the Calculating Discounts guidance to understand how discounts are calculated and what documentation you need. Review and follow the **Alternative Discount Mechanisms** guidance if you are not using NSLP data. • Maintain your discount calculation source documentation – e.g., NSLP data, surveys, list of matching siblings, direct certification list – for each year it affects so that you can

Avoid the Dirty Dozen Mistakes I 2013 Schools and Libraries Fall Applicant Trainings 21

produce it if requested.

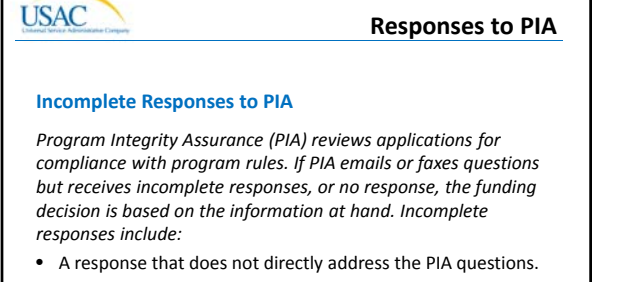

- A response that addresses some but not all of the PIA questions.
- A response that does not include documentation when documentation was specifically requested.

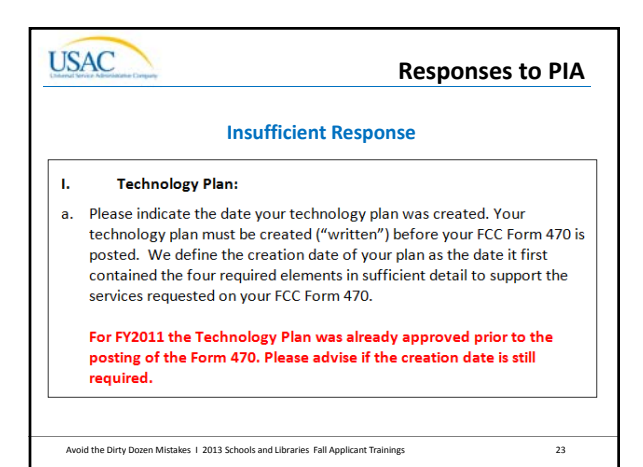

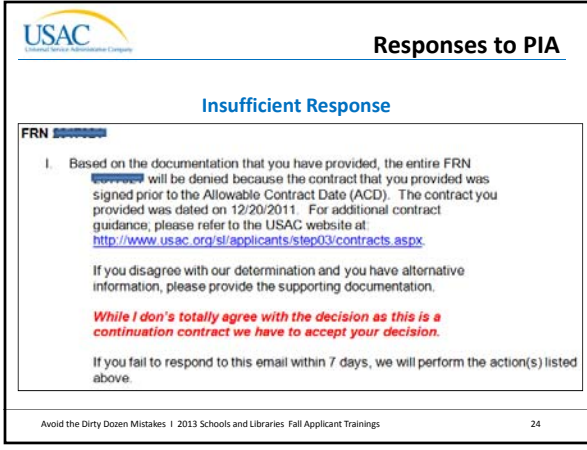

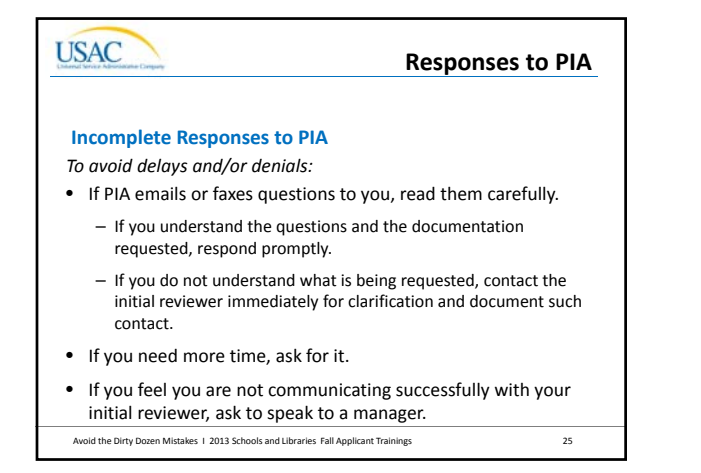

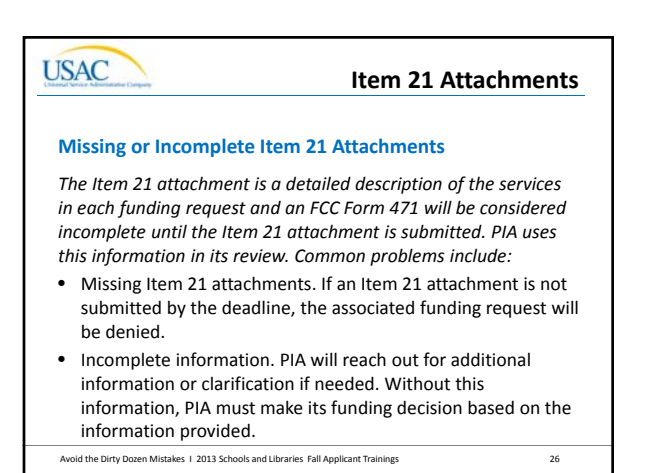

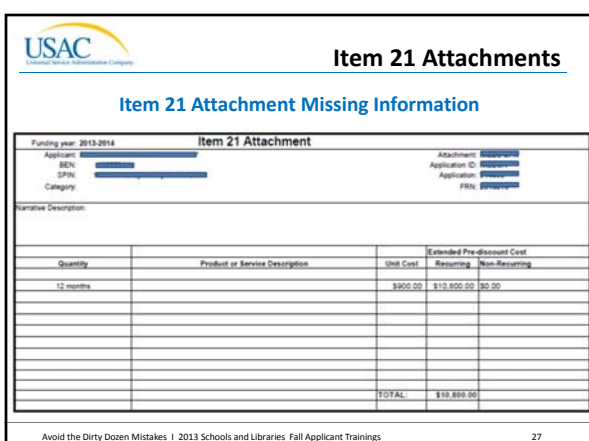

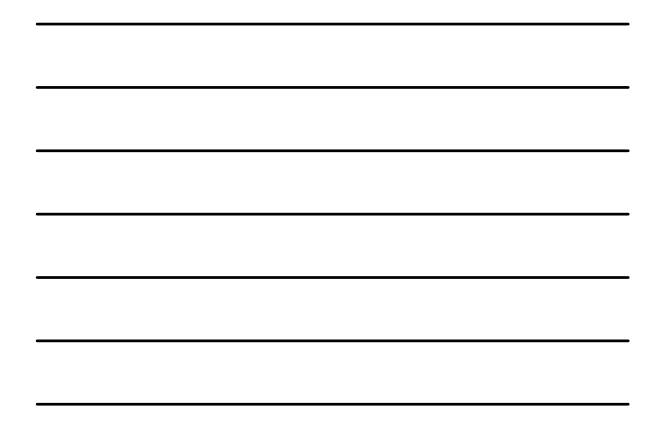

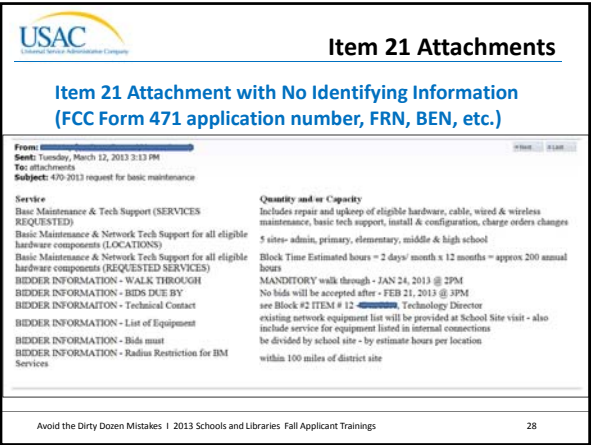

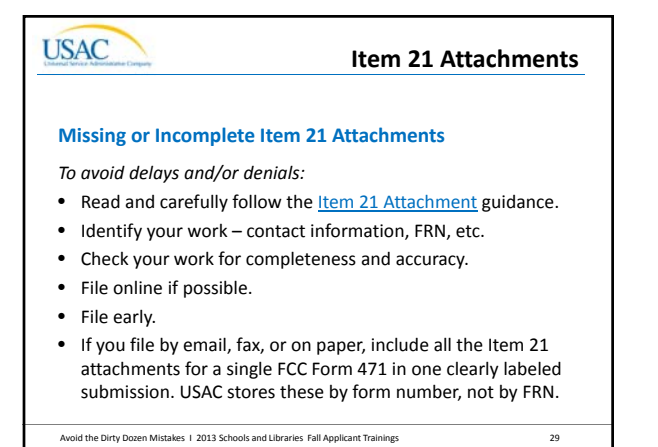

## **USAC USAC Receipt Acknowledgment and Notification Letters** *Each time you file an FCC form, USAC issues a letter containing useful information. You should review the contents of the letter carefully. If you don't:*

• You may miss errors that could be corrected by using the procedure described in the letter.

**USAC Letters**

- You may not be aware of the next steps in the process, including upcoming deadlines.
- The processing of your next program form may be delayed if you do not refer to the information in the current letter when completing that next form.

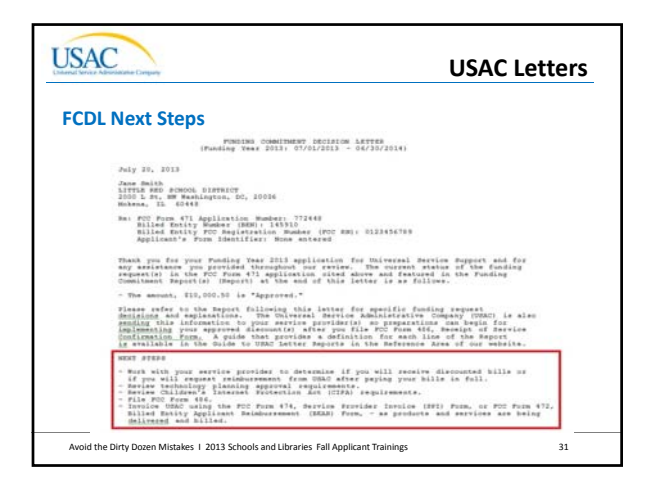

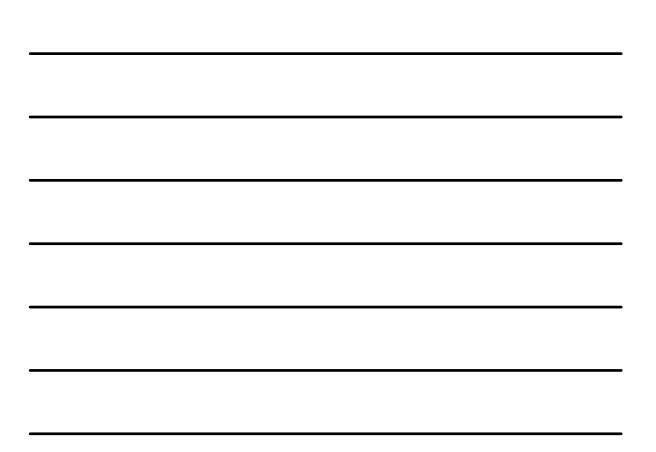

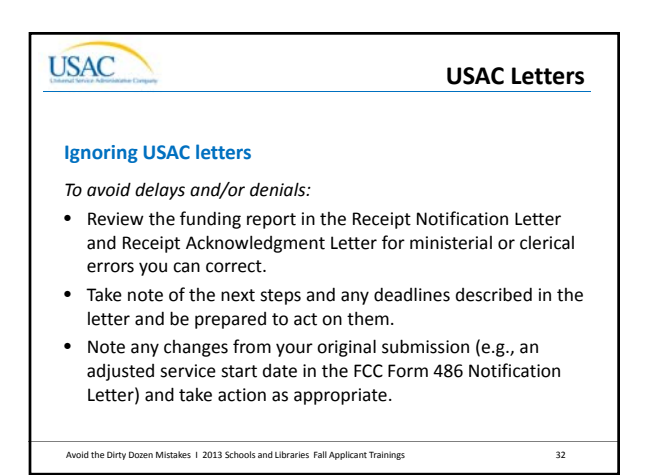

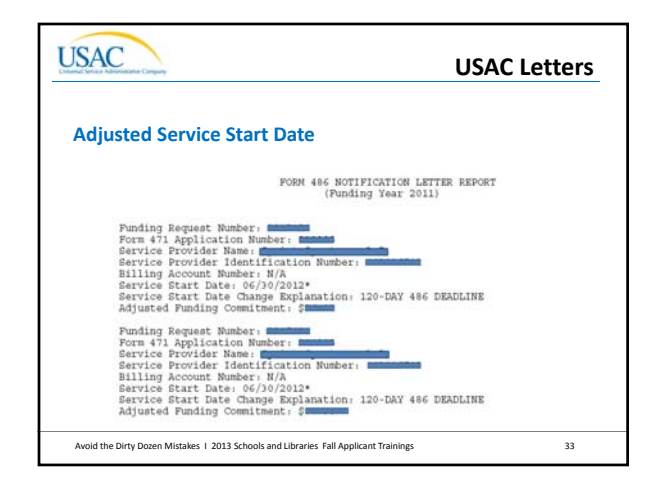

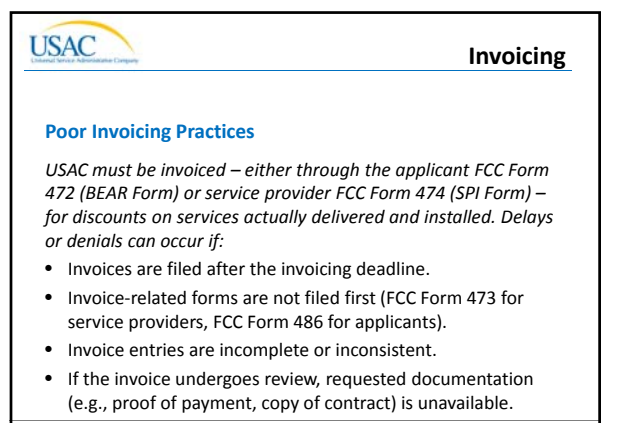

Avoid the Dirty Dozen Mistakes I 2013 Schools and Libraries Fall Applicant Trainings 34

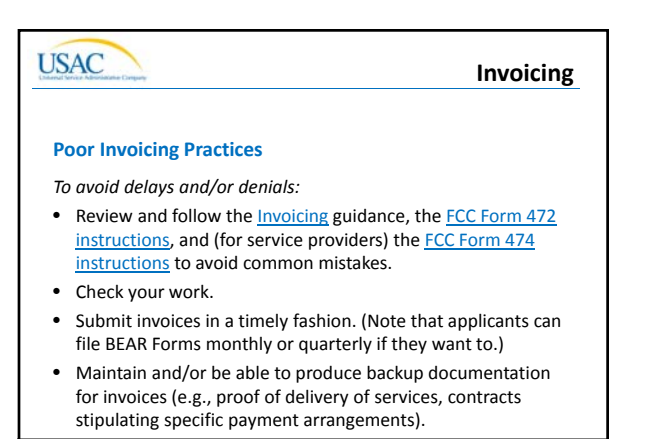

Avoid the Dirty Dozen Mistakes I 2013 Schools and Libraries Fall Applicant Trainings 35

# **USAC**

#### **Document Retention**

#### **Inadequate Document Retention**

*The E‐rate Program has stringent document retention requirements. Failure to retain documents for the required time period (at least five years from the last date of service delivery) can result in:*

- Funding reduction or denial after PIA review.
- Adjusted service start date.
- Invoice rejection.
- Audit findings.
- Commitment adjustment (COMAD).

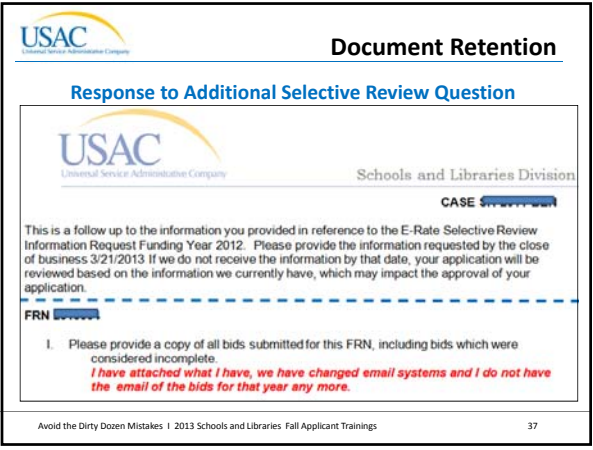

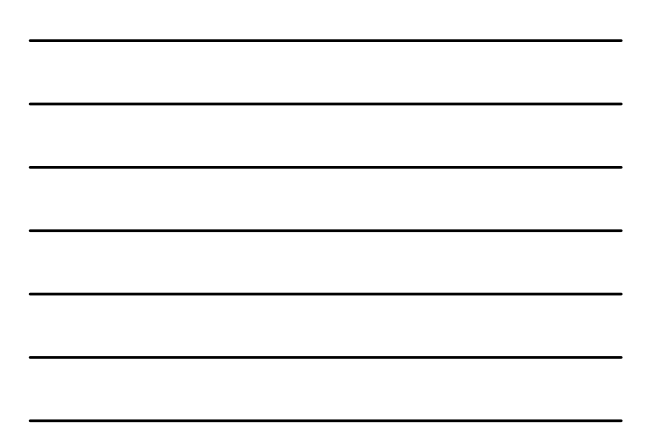

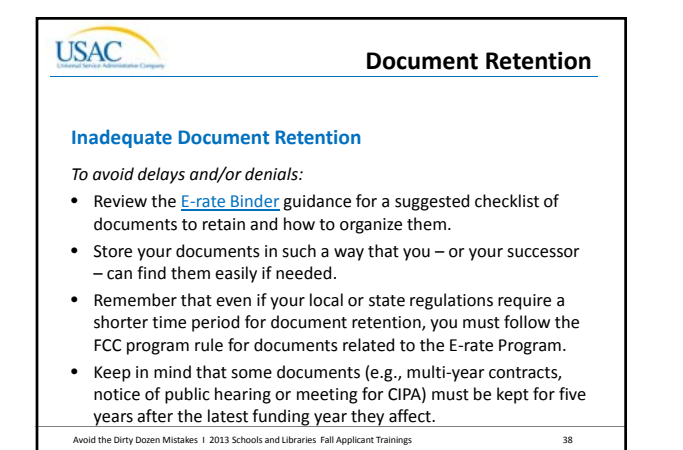

# **USAC**

#### **Managing the Process**

#### **Managing Your E‐rate Program Process**

*Applicants are often surprised by parts of the process, such as required forms or requests, looming deadlines, or requests for supporting documentation. Not being prepared can lead to:*

- Incorrectly filed forms or requests due to unexpected and impending deadlines.
- Denials or reductions in funding due to the inability to support requests.
- Inability to provide documentation for audits, especially when the responsible staff member is no longer there.

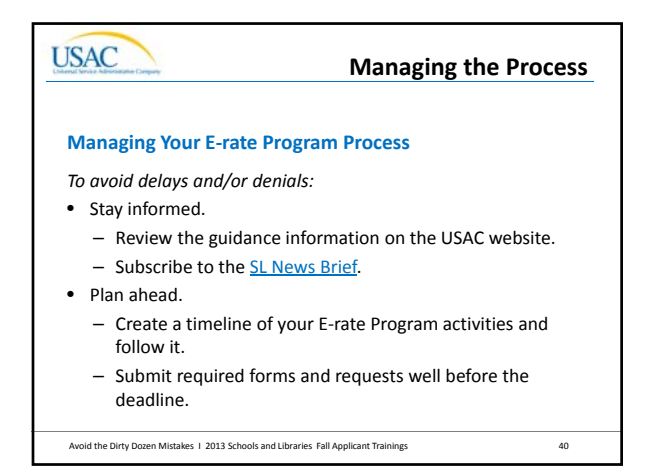

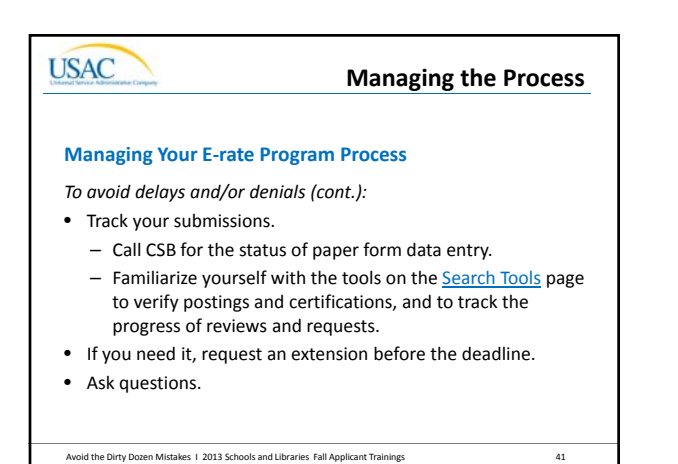

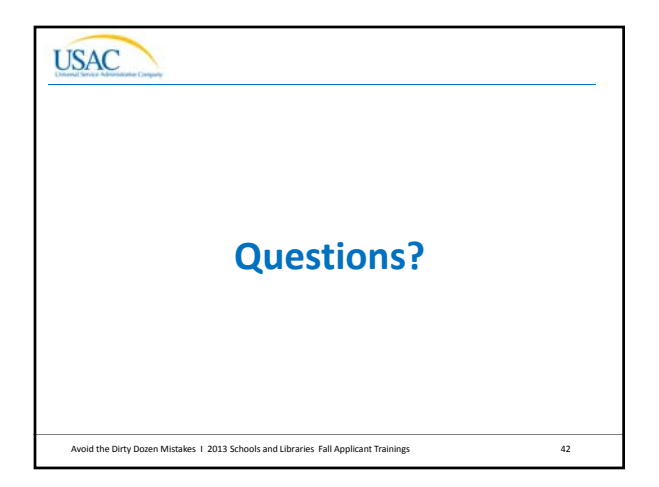